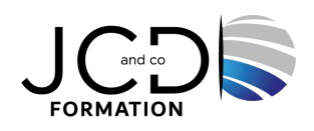

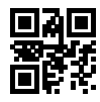

# Microsoft 365 - Endpoint Administrator

# **5 jour(s), soit 35 heures**

Programme de formation

**Public visé** Administrateurs Endpoint

# **Pré-requis**

Être familiarisé avec les charges de travail Microsoft 365 Avoir de solides compétences et de l'expérience dans le déploiement, la configuration et la maintenance d'appareils Windows 11 et ultérieur, et non-Windows

# **Objectifs pédagogiques**

Comprendre comment planifier et exécuter une stratégie de déploiement de points de terminaison en utilisant des techniques de déploiement contemporaines Savoir implémenter des stratégies de mise à jour efficaces Être en mesure de gérer les identités et les périphériques Apprendre à gérer les postes de travail avec Windows Intune Savoir inventorier les applications et services Garantir la sécurité et conformité des postes de travail

# **Description / Contenu**

# **Explorer le bureau d'entreprise**

- Introduction
- Examiner les avantages de la gestion moderne
- Examiner le modèle de cycle de vie des bureaux
- Examiner la planification et l'achat
- Examiner le déploiement de bureaux
- Planifier un déploiement d'applications
- Planifier les mises à niveau et la mise hors service

#### **Explorer les éditions de Windows**

- Introduction
- Examiner les éditions et fonctionnalités du client Windows
- Sélectionner l'édition cliente
- Examiner la configuration matérielle requise

#### **Gérer les identités Azure Active Directory**

- Introduction
- Examiner RBAC et les rôles d'utilisateurs dans Azure AD
- Créer et gérer des utilisateurs dans Azure AD
- Créer et gérer des groupes dans Azure AD
- Gérer des objets Azure AD avec PowerShell
- Synchroniser des objets d'AD DS vers Azure AD

# **Gérer les paramètres des périphériques**

• Introduction

- Décrire la jonction Azure AD
- Examiner les avantages et limitations des prérequis de la jonction Azure AD
- Joindre des appareils à Azure AD
- Gérer des appareils joints à Azure AD

# **Inscrire des appareils avec Microsoft Configuration Manager**

- Introduction
- Déployer le client Microsoft Configuration Manager
- Monitorer le client Microsoft Configuration Manager
- Gérer le client Microsoft Configuration Manager

# **Inscrire des appareils avec Microsoft Intune**

- **Introduction**
- Gérer des appareils mobiles avec Intune
- Explorer la gestion des appareils mobiles
- Expliquer les considérations relatives à l'inscription d'appareils
- Gérer la stratégie d'inscription d'entreprise
- Inscrire des appareils Windows dans Intune
- Inscrire des appareils Android dans Intune
- Inscrire des appareils iOS dans Intune
- Explorer le gestionnaire d'inscription d'appareils
- Monitorer l'inscription des appareils
- Gérer des appareils à distance

# **Exécuter des profils d'appareils**

- Introduction
- Explorer les profils d'appareils Intune
- Créer des profils d'appareils
- Créer un profil d'appareil personnalisé

# **Superviser les profils d'appareils**

- Introduction
- Monitorer les profils d'appareils dans Intune
- Gérer la synchronisation d'appareils dans Intune
- Gérer les appareils dans Intune à l'aide de scripts

# **Gérer les profils utilisateur**

- Introduction
- Examiner le profil utilisateur
- Explorer les types de profils utilisateur
- Examiner les options permettant de réduire la taille du profil utilisateur
- Déployer et configurer la redirection de dossiers
- Synchroniser l'état de l'utilisateur avec Enterprise State Roaming
- Configurer Enterprise State Roaming dans Azure

# **Exécuter la gestion des applications mobiles**

- Introduction
- Examiner la gestion des applications mobiles
- Examiner les considérations relatives à la gestion des applications mobiles
- Préparer les applications métier aux stratégies de protection des applications
- Implémenter des stratégies de gestion des applications mobiles dans Intune
- Gérer les stratégies de gestion des applications mobiles dans Intune

# **Administrer les applications de point de terminaison**

- Introduction
- Gérer les applications avec Intune
- Gérer les applications sur des appareils non inscrits
- Déployer Microsoft 365 Apps en utilisant Intune
- Outils de déploiement Microsoft 365 Apps supplémentaires
- Configurer le mode Microsoft Edge Internet Explorer
- Révision de l'inventaire des applications

#### **Protéger les identités dans Azure Active Directory**

- Introduction
- Explorer Windows Hello Entreprise
- Déployer Windows Hello
- Gérer Windows Hello Entreprise
- Explorer la protection des identités Azure AD
- Gérer la réinitialisation de mot de passe en libre-service dans Azure AD
- Implémenter l'authentification multi-facteur

#### **Activer l'accès organisationnel**

- Introduction
- Activer l'accès aux ressources de l'organisation
- Découvrir les types de VPN et leur configuration
- Découvrir Always On VPN
- Déployer VPN Always On

#### **Implémenter la conformité des périphériques**

- **Introduction**
- Protéger l'accès aux ressources à l'aide de Intune
- Explorer une stratégie de conformité des périphériques
- Déployer une stratégie de conformité des appareils
- Explorer l'accès conditionnel
- Créer des stratégies d'accès conditionnel

#### **Générer des rapports d'inventaire et de conformité**

- Introduction
- Signaler l'inventaire des périphériques inscrits dans Intune
- Analyser et signaler la conformité des périphériques
- Générer des rapports d'inventaire Intune personnalisés
- Accéder à Intune à l'aide de l'API Graph Microsoft

#### **Gérer Microsoft Defender pour point de terminaison**

- **Introduction**
- Explorer Microsoft Defender for Endpoint
- Expliquer les fonctionnalités clés de Microsoft Defender for Endpoint
- Explorer Windows Defender Application Control et Device Guard
- Explorer Microsoft Defender Application Guard
- Examiner Windows Defender Exploit Guard
- Explorer Windows Defender System Guard

# **Gérer Microsoft Defender dans le client Windows**

- Introduction
- Découvrir Windows Security Center
- Découvrir Microsoft Defender Credential Guard
- Gérer Microsoft Defender Antivirus
- Gérer Windows Defender Firewall
- Découvrir le pare-feu Windows Defender avec fonctions avancées de sécurité

#### **Gérer Microsoft Defender for Cloud Apps**

- Introduction
- Explorer Microsoft Defender pour les applications Cloud
- Planification de Microsoft Defender pour les applications Cloud

• Implémenter Microsoft Defender pour les applications Cloud

#### **Évaluer la préparation du déploiement**

- Introduction
- Examiner les directives de déploiement
- Explorer les outils de préparation
- Évaluer la compatibilité des applications
- Explorer les outils de résolution des problèmes de compatibilité des applications
- Préparer le réseau et l'annuaire pour le déploiement
- Prévoir un pilote

#### **Effectuer un déploiement avec Microsoft Deployment Toolkit**

- **Introduction**
- Évaluer les méthodes de déploiement traditionnelles
- Configurer Microsoft Deployment Toolkit pour le déploiement de clients
- Gérer et déployer des images avec Microsoft Deployment Toolkit

#### **Déployer avec Microsoft Configuration Manager**

- Introduction
- Explorer le déploiement de clients en utilisant Configuration Manager
- Examiner les composants de déploiement de Configuration Manager
- Gérer le déploiement de clients en utilisant Configuration Manager
- Planifier des mises à niveau sur place avec Configuration Manager

#### **Modalités pédagogiques**

Alternance continuelle entre apport de connaissances et manipulation des outils

#### **Moyens et supports pédagogiques**

Fourniture de documents et supports de cours qui restent la propriété des stagiaires Salles équipées : vidéoprojecteur, paperboard, ordinateur individuel, support de cours papier ou électronique, outils de prise de notes

# **Modalités d'évaluation et de suivi**

Compte rendu de fin de formation et analyse interne Questionnaire « évaluation de la formation » rempli par le stagiaire

#### **Validation de stage**

Attestation de stage

# **Profil du formateur**

Professionnel et expert en informatique

#### **Lieu**

JCD and CO - 193 RUE DU GENERAL METMAN, 57070 METZ France

# **Informations sur l'accessibilité**

La formation est accessible aux personnes à mobilité réduite et toute demande d'adaptation peut être étudiée en amont de la formation en fonction du besoin des personnes. Nous contacter pour plus d'informations.